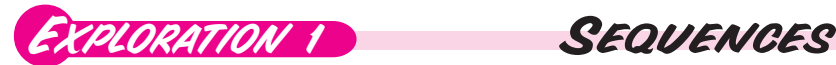

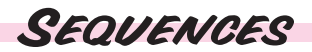

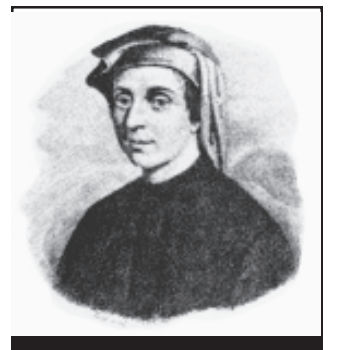

Smith Coll., Rare Book and Manuscript Library, Columbia University

Smith Coll., Rare Book and Manuscript Library, Columbia University

conardo da Pisa, considered by some scholars to have<br>been the greatest mathematician of the Middle Ages,<br>published his famous treatise, *Liber abaci* (book of<br>the abacus) in 1202. In this book Leonardo da Pisa, better been the greatest mathematician of the Middle Ages, published his famous treatise, *Liber abaci* (book of the abacus) in 1202. In this book, Leonardo da Pisa, better known as Fibonacci, presented the following problem:

How many pairs of rabbits will be produced in a year, beginning with a single pair if in every month each pair bears a new pair which becomes productive exactly two months after birth?

**Leonardo da Pisa (Fibonacci) c. 1180 - 1250**

By drawing a tree diagram showing the number of pairs of rabbits at the end

of each month, we discover that the number of pairs of rabbits in the first six months are given by the following sequence, 1, 1, 2, 3, 5, 8, … This famous sequence, named the *Fibonacci* sequence in honor of Leonardo da Pisa has the property that each term is the sum of the two previous terms.

In the tree diagram on the right, we mark the first pair of rabbits with the number 1. Since they do not produce offspring in the first 2 months, there is only one pair at the end of two months. On the first day of the third month, they give birth to another pair (labelled 2) so there are two pairs at the end of the third month. The arrows in the tree diagram show the offspring in the successive months up to the end of the sixth month.

The Fibonacci sequence is one of an infinite number of possible sequences. To define a sequence, we merely assign

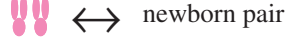

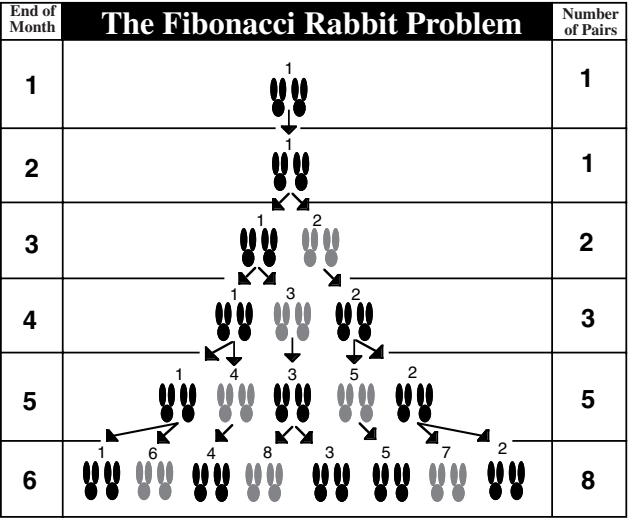

to each positive integer *n* a particular number  $u(n)$ . The number  $u(1)$  is taken to be the first term of the sequence,  $u(2)$  is the second term of the sequence, ... and  $u(n)$  is the  $n<sup>th</sup>$  term. If we define  $u(n)$  as an algebraic expression, then we have defined all the terms of the sequence. In effect, a sequence is a function defined on the positive integers (rather than on the real numbers). In general,

**Definition:** Any function *u* defined for all positive integers from 1 to N is said to define a *sequence of N terms*, and  $u(n)$  is said to be the  $n<sup>th</sup>$  *term* of the sequence  $u$ .

If a sequence has an infinite number of terms, we call it an *infinite sequence*.

#### **Arithmetic Sequences**

The first five terms of the sequence  $u(n) = 5 + 3(n - 1)$  are: 5, 8, 11, 14, and 17. Each term is 3 greater than the previous term. That is,  $u(n) - u(n-1) = 3$ . Such a sequence in which successive terms differ by a constant is called an *arithmetic sequence.* This constant is called the *common difference*.

The first few terms of a general arithmetic sequence with first term *a* and common difference *d* are given by:

 $a, a + d, a + 2d, \ldots \quad |a + (n-1)d, \ldots$ common difference *d* ↑ ↑  $n^{\text{th}}$  term  $u(n)$ 

8 Copyright © 2002 by Brendan Kelly Publishing Inc.

# Worked Examples

### **Geometric Sequences**

The first five terms of the sequence defined by  $u(n) = 2^n$  are: 2, 4, 8, 16 and 32. Each term in the sequence is double the previous term. That is,  $u(n) = 2u(n-1)$  Such a sequence in which successive terms are in a fixed ratio is called a *geometric sequence.* The fixed ratio is called the *common ratio*. The first few terms of a general geometric sequence with first term, *a* and common ratio, *r* are given by: *a*, *ar*<sub>2</sub> *ar*<sup>2</sup>, …,  $ar^{n-1}$ , …  $\begin{array}{ccccc}\n\mathbf{W} & & & \uparrow & & \uparrow & \mathbf{W} \\
\mathbf{W} & \mathbf{W} & & \mathbf{W} & \mathbf{W} \\
\mathbf{W} & & \mathbf{W} & \mathbf{W} & \mathbf{W} \\
\mathbf{W} & & & \mathbf{W} & \mathbf{W} \\
\mathbf{W} & & & \mathbf{W} & \mathbf{W} \\
\mathbf{W} & & & \mathbf{W} & \mathbf{W} \\
\mathbf{W} & & & \mathbf{W} & \mathbf{W} \\
\mathbf{W} & & & \mathbf{W} & \mathbf{W} \\
\mathbf{W} & & & \mathbf{$ Can you determine common ratio  $r = n^{\text{th}} \text{ term } u(n)$ which of these series are arithmetic, which Write the first 10 terms of each sequence and evaluate its  $20<sup>th</sup>$  term. are geometric and which are neither? *n* a)  $u(n) = 4 - 7(n - 1)$  b)  $u(n) = 2^n$  c)  $u(n) = \left(\frac{3}{4}\right)^n$  d)  $u(n) = 3n^2 + 2n - 1$  $\left(\frac{3}{4}\right)$ **SOLUTION Method 1** a) We set the calculator in **sequence** mode by pressing: 4567 **MODE ENTER** Doj Simul Step 1: Define the sequence. 1all a - r Horiz G To define the sequence  $u(n) = 4 - 7(n - 1)$ , we press: **Y= 4 – 7 ( X,T,**θ,*n* **– 1 ) ENTER** Ploti Plot2 Plot3 *n*Min=1<br>ዉ(*n)*@4−<u>7(</u>*n*−1) ŭ{»Mīn)⊟{4) Step 2: Set the first term by assigning a value to  $u(mMin)$ . ∾(n)= ∪(nMin)= **4 ENTER** When  $n = 1$ ,  $u(n) = 4$ , so we set  $u(nMin) = {4}$  by pressing .⊎(ກ)= ŵ(מֹאשׁα)= . Step 3: Evaluate u(1,10) and u(20). Return to the home screen by pressing: **2nd**  $\left[\right]$  **QUIT** ]. To enter  $u(1, 10)$  press: **2nd [ u ] ( | 1 | , | 1 | 0 | ) ENTER** -10 -17 This yields the first four terms of the sequence as shown in the display. By pressing л(1,10)<br>"38—45  $t$  the key repeatedly, we can scroll to the right and obtain the next 6 terms of -59) the sequence:  $-24$ ,  $-31$ ,  $-38$ ,  $-45$ ,  $-52$ , and  $-59$ . To evaluate the  $20<sup>th</sup>$  term, we press: **2nd**  $\begin{bmatrix} u \\ v \end{bmatrix}$  ( **2 0 ) ENTER** to obtain  $u(20) = -129$ . u(20) **Method 2** Alternatively, we can generate the sequence  $u(n)$  in function mode by using the **seq(** command **5** on the LIST menu. To access this command, we press: . **2nd** [ LIST ] We then enter the five arguments as shown. **Seq(** $\frac{4 - 7(x - 1)}{\pi}$ **,**  $\begin{array}{c} \end{array}$ **, 1, 10, 1) ENTER** yields the first 10 terms ↑ variable ↑ ↑ ↑ sequence initial final value value seя(4-7()<br>0,20,1)  $\text{seq}(4 - 7(x - 1), 8, 20, 20, 1)$  **ENTER** yields the 20<sup>th</sup> term –129.

b) Proceeding as in Part a), we obtain {2, 4, 8, 16, 32, 64, 128, 256, 512, 1024} and u(20) = 1 048 576.

c) As in Part a), we obtain  $\{.750, .563, .422, .316, .237, .178, .133, .100, .075, .056\}$  and  $u(20) = .003$ .

d) As in Part a), we obtain  $\{4, 15, 32, 55, 84, 119, 160, 207, 260, 319\}$  and  $u(20) = 1239$ .

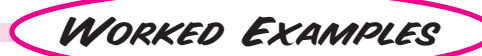

We observed that the Fibonacci sequence was defined by relating the  $n<sup>th</sup>$  term *u*(*n*) to the two preceding terms, *u*(*n*–1) and *u*(*n*–2). Also we saw how the arithmetic and geometric sequences could be defined by relating the  $n^{th}$  term  $u(n)$  to the preceding term  $u(n-1)$ . Sequences which are defined by relating the  $n<sup>th</sup>$  term to one or more previous terms are said to be defined *by recursion*. Such sequences are very important in modeling dynamic systems such as population growth, where the population of the  $n<sup>th</sup>$  generation is a function of the population of the  $(n-1)$ <sup>th</sup> generation.

## Worked Example 2

Graph the first 10 terms of each sequence and evaluate the  $20<sup>th</sup>$  term.

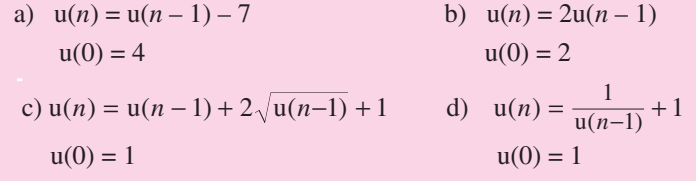

## **SOLUTION**

a) Before defining each sequence, we press:

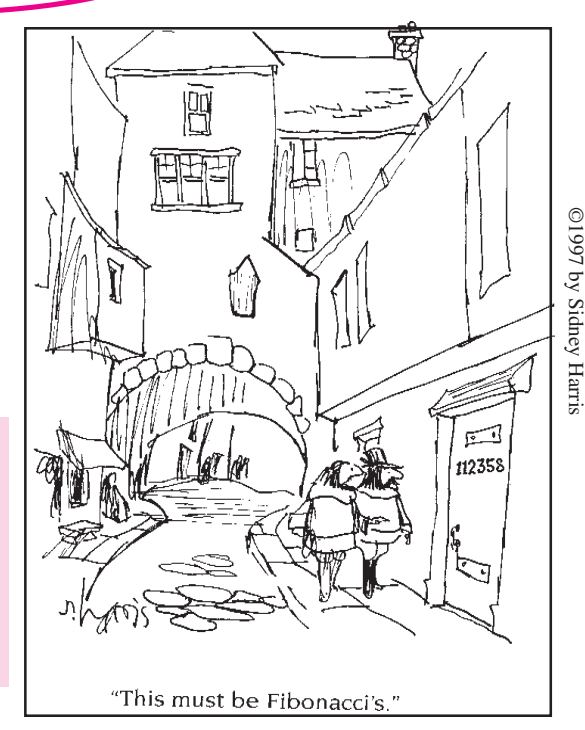

**MODE ENTER** to obtain SEQUENCE mode. Then we press: **Y= 2nd** [ u ] **( X,T,**θ,*<sup>n</sup>* **– 1 ) – 7 ENTER**Ploti Plot2 Plot3 »Min=1 To define the first term  $u(1) = 4$ , we press:  $\begin{bmatrix} 4 \\ 1 \end{bmatrix}$  **ENTER** and the brackets { } are placed u(wMin)B(4) around the 4 as shown in the display. WINDOW nMin=1 To graph the first 10 terms of  $u(n)$ , we press **WINDOW** and set the window variables as shown. mMax=10<br>PlotSta nnax-10<br>PlotStart=1<br>PlotStep=1  $= u(x) - 1$ When we press GRAPH we obtain the graph shown in the display.  $\leftarrow u(4) = -17$ min=0 When we press  $TRACE$  and then repeatedly press the  $\geq$  key, we can move along the graph of the sequence as shown. The display Ymin=-60 Ymax=4 shows that  $u(4) = -17$ .  $Y = -17$ Yscl=1 η u(n) 喁 北方的名词复数 To obtain the 20<sup>th</sup> term, we could reset the window variables to include  $n = 20$ . Alternatively,  $\begin{array}{c} 101 \\ -108 \\ -115 \end{array}$ we can press **2nd** [TABLE ] to obtain a table of values, and then scroll down to  $n = 20$ . We observe that u(20) = –129, as we found in *Worked Example* 1. 71–20 To begin the table of values at  $n = 20$ , we can press **2nd** [ **TBLSET** ] `ABL **SETUP** tart=20 to obtain the table setup menu shown in the display. We then enter 20 ⊿Tbl=1 opposite TblStart and press **2nd** [ TABLE ]. [ndent: 8s∤ Aŭto Depend:

b) Proceeding as in Part a) yields the same sequence as in Part b) of *Worked Example* 1.

c) Proceeding as in Part a), we obtain the sequence of squares  $u(n) = n^2$  and  $u(20) = 400$ .

d) Proceeding as in Part a), we discover that the terms of the sequence approach 1.618…., the *golden ratio*…hmmm.

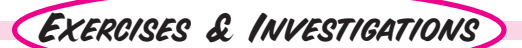

**Q**. Write a sentence to define each of the following terms. Give an example of each.

a) a finite sequence

- b) an infinite sequence
- c) an arithmetic sequence
- d) a geometric sequence

**2**. Indicate whether the following statement is true or false: *An infinite sequence is a function defined on the positive integers.* Justify your answer.

 $\Theta$ . List the first 10 terms of each sequence.

- a)  $u(n) = 95 9(n-1)$
- b)  $u(n) = 3^{n-1}$
- c)  $u(n) = 8 2^n$
- d)  $u(n) = 2^{-n}$
- e)  $u(n) = \left(1 + \frac{2}{n}\right)$  $(n) = \left(1 + \frac{2}{n}\right)^n$

Identify each sequence as an arithmetic sequence, geometric sequence, or neither type.

 $\bullet$ . Calculate the 18<sup>th</sup> term of each sequence in exercise  $\bullet$ .

- $\Theta$ . a) Graph the first 20 terms of sequences  $u(n) = 5 + 2^{-n}$ and  $u(n) = \left( 1 + \frac{2}{n} \right)^n$  in window:  $0 \le x \le 21$  and  $-1 \le y \le 10$ .
	- b) Trace along each graph in a) to evaluate the  $20<sup>th</sup>$  term of each sequence.
	- c) Create a table to check your answer in Part b). Which answer do you think is more accurate? Explain.

 $\bullet$ . List the first 15 terms of each sequence.

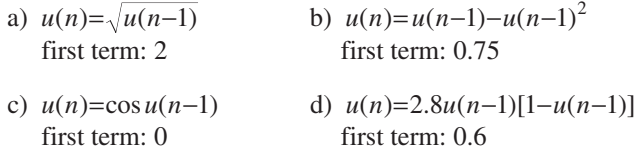

w. Compare the sequences in *Worked Examples* 1 and 2. Find a pair of sequences which are the same. Explain why the two different definitions generate the same sequence. Can every arithmetic sequence be written in both function and recursive form? Is this true for every geometric series?

**8.** Draw the next row in the Fibonacci rabbit tree diagram on page 8 to verify that there are 13 rabbits at the end of the seventh month.

 $\bullet$ . Define the *Fibonacci sequence* using the definition of u(*n*) shown and create a table Ploti Plot2 Plot3 to show its first 20 terms. What »Min=1 .y(n)⊟u(n -1)+u(n value does  $u(n + 1) / u(n)$  $\bar{u}(nMin) \equiv (1,1)$ approach as *n* becomes large?

 $\Phi$ . In 1845, P. F. Verhulst formulated a law for population growth expressed by the *logistic* equation,

$$
u(n) = \lambda u(n-1)[1-u(n-1)]
$$

where  $u(n)$  denotes the population of the  $n<sup>th</sup>$  generation and  $\lambda$  is a constant associated with a particular species.

a) Assuming an initial population of  $u(0) = 0.6$  units, graph the populations of the first 40 generations (i.e.  $u(n)$  vs. *n*) for each of these values of λ:

(i)  $\lambda = 1.6$  (ii)  $\lambda = 3.1$  (iii)  $\lambda = 3.5$ **Hint:** Set the window variables as shown in this display by pressing **WINDOW**

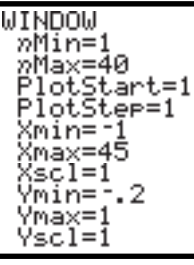

For each value of λ, trace along your graph to find the population of the 40<sup>th</sup> generation, i.e. *u*(40).

b) For each value of  $\lambda$ , indicate whether there is a limiting "stable value" toward which the population converges. That is, for each value of  $\lambda$ , indicate whether there is some limiting population  $L$  that  $u(n)$  approaches as  $n$  gets large. Justify your answer by interpreting your graphs.

c) To compare the  $n<sup>th</sup>$  term of a sequence with the  $n-1<sup>th</sup>$  term for large *n*, mathematicians have developed the so-called *web plot* (because it resembles a spider web). The web plot is a scatterplot of the points  $(u(n-1), u(n))$ .

If the sequence  $u(n)$  approaches a limit for large  $n$ , then the points in the web plot will lie on or close to the line  $y = x$ . Any point  $(u(n-1), u(n))$  on a web plot projects horizontally onto the point  $(u(n), u(n))$  on the line  $y = x$ . Why? The point  $(u(n), u(n))$  on the line  $y = x$ , projects vertically onto the point  $(u(n), u(n+1))$  on the web plot. Why? Therefore, starting at any point on the web plot, with vertical coordinate  $u(n)$  and projecting horizontally onto  $y = x$  and then vertically onto the web plot, maps us onto a point with vertical coordinate  $u(n+1)$ . This provides a visual map of the long term behavior of u(*n*).

To create web plots of the three logistic sequences above, **press 2nd [FORMAT]**  $\triangleright$  **ENTER** . Then graph the sequences using these window settings and trace.

| For $\lambda = 1.6$                                                                                                    | For $\lambda = 3.1$ and $\lambda = 3.5$                                                                   |
|----------------------------------------------------------------------------------------------------|----------------------------------------------------------------------------------------------------|
| WIMDOW<br>nMin=1<br>7Max=100<br>PlotStart=1<br>PlotSter=1<br>≺min=.35<br>≺max=.4<br>Xscl=;<br>Ymin=.35<br>Ymax=.4<br>Yscl=: | WINDOW<br>nMin=1<br>7Max=100<br>PlotStart=1<br>PlotSter=1<br>Xmin=0<br>⊀max=<br>Xscl=<br>Ymax=;<br>Yscl=) |

Write a brief report to describe and interpret your web plots.